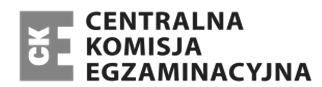

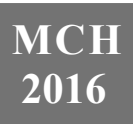

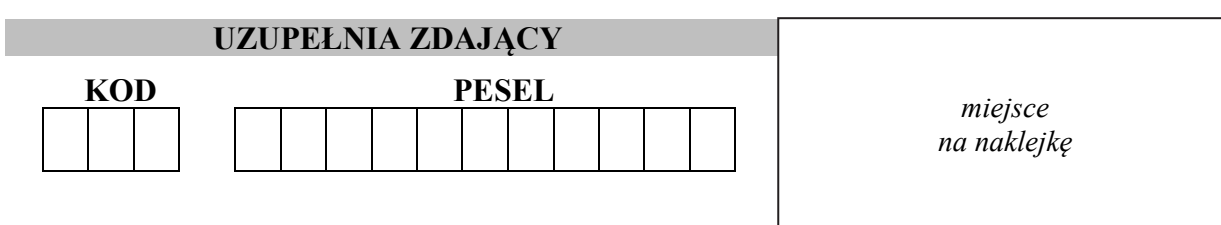

# **EGZAMIN MATURALNY Z CHEMII POZIOM ROZSZERZONY**

# DATA: **13 maja 2016 r.**

GODZINA ROZPOCZĘCIA: **9:00** 

CZAS PRACY: **180 minut** 

LICZBA PUNKTÓW DO UZYSKANIA: **60**

# **Instrukcja dla zdającego**

- 1. Sprawdź, czy arkusz egzaminacyjny zawiera 25 stron (zadania 1–41). Ewentualny brak zgłoś przewodniczącemu zespołu nadzorującego egzamin.
- 2. Rozwiązania i odpowiedzi zapisz w miejscu na to przeznaczonym przy każdym zadaniu.
- 3. W rozwiązaniach zadań rachunkowych przedstaw tok rozumowania prowadzący do ostatecznego wyniku oraz pamiętaj o jednostkach.
- 4. Pisz czytelnie. Używaj długopisu/pióra tylko z czarnym tuszem/atramentem.
- 5. Nie używaj korektora, a błędne zapisy wyraźnie przekreśl.
- 6. Pamiętaj, że zapisy w brudnopisie nie będą oceniane.
- 7. Możesz korzystać z *Wybranych wzorów i stałych fizykochemicznych na egzamin maturalny z biologii, chemii i fizyki*, linijki oraz kalkulatora prostego.
- 8. Na tej stronie oraz na karcie odpowiedzi wpisz swój numer PESEL i przyklej naklejkę z kodem.
- 9. Nie wpisuj żadnych znaków w części przeznaczonej dla egzaminatora.

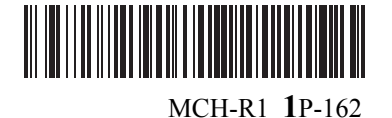

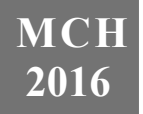

# **Zadanie 1.**

Z konfiguracji elektronowej atomu (w stanie podstawowym) pierwiastka X wynika, że w tym atomie:

- elektrony rozmieszczone są na czterech powłokach elektronowych
- na podpowłoce 3*d* liczba elektronów sparowanych jest dwa razy mniejsza od liczby elektronów niesparowanych.

### **Zadanie 1.1. (0–1)**

**Uzupełnij poniższą tabelę – wpisz symbol pierwiastka X, dane dotyczące jego położenia w układzie okresowym oraz symbol bloku konfiguracyjnego (energetycznego), do którego należy pierwiastek X.** 

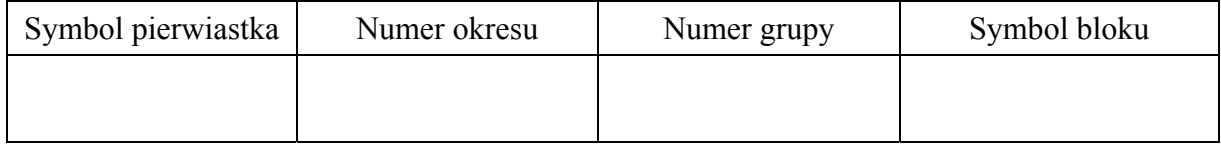

### **Zadanie 1.2. (0–1)**

**Uzupełnij poniższy zapis (stosując schematy klatkowe), tak aby przedstawiał on konfigurację elektronową atomu w stanie podstawowym pierwiastka X. W zapisie tym uwzględnij numery powłok i symbole podpowłok. Podkreśl ten fragment konfiguracji, który nie występuje w konfiguracji elektronowej jonu X2+ (stan podstawowy).** 

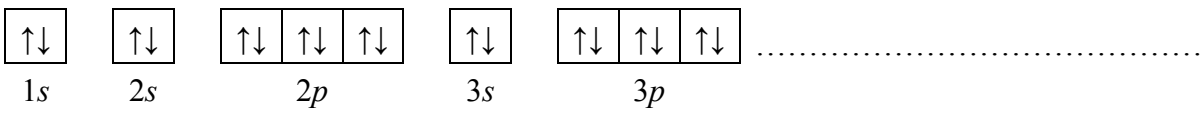

# **Informacja do zadań 2.–3.**

W poniższej tabeli zestawiono wybrane właściwości fizyczne potasu i wapnia.

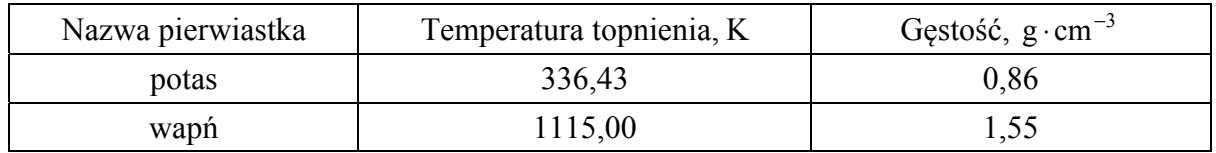

Na podstawie: A. Bielański, *Podstawy chemii nieorganicznej*, Warszawa 2004.

### **Zadanie 2. (0–1)**

### **Oceń, czy podane poniżej informacje są prawdziwe. Zaznacz P, jeśli informacja jest prawdziwa, albo F – jeśli jest fałszywa.**

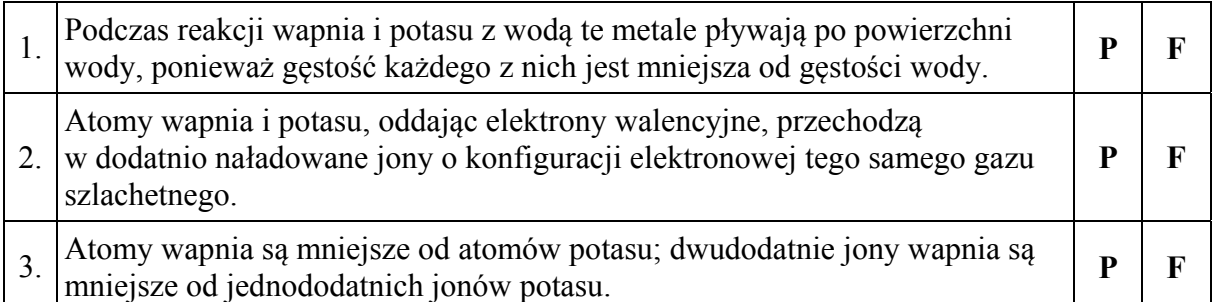

# **Zadanie 3. (0–1)**

# **Na podstawie informacji i układu okresowego pierwiastków uzupełnij poniższe zdania. Wybierz i zaznacz jedno właściwe określenie spośród podanych w każdym nawiasie.**

1. Węzły sieci krystalicznych wapnia, jak i potasu obsadzone są (dodatnio / ujemnie) naładowanymi jonami zwanymi rdzeniami atomowymi. Pomiędzy rdzeniami atomowymi obecne są słabo związane elektrony walencyjne, które mogą wędrować swobodnie przez kryształ metalu. Dlatego zarówno wapń, jak i potas odznaczają się (dużą / małą) przewodnością elektryczną.

2. Temperatura topnienia wapnia jest (niższa / wyższa) niż temperatura topnienia potasu, co wynika między innymi (z silniejszego / ze słabszego) wiązania metalicznego, utworzonego z udziałem (mniejszej / większej) liczby elektronów walencyjnych.

# **Zadanie 4. (0–2)**

Do reaktora wprowadzono 1,0 mol amoniaku i 1,6 mola tlenu, a następnie przeprowadzono – w odpowiednich warunkach – reakcję zilustrowaną poniższym równaniem.

$$
4NH_3 + 5O_2 \xrightarrow{T, \text{ kat.}} 4NO + 6H_2O
$$

### **Wykonaj obliczenia i podaj skład mieszaniny poreakcyjnej wyrażony w molach. Załóż, że opisana przemiana przebiegła z wydajnością równą 100%.**

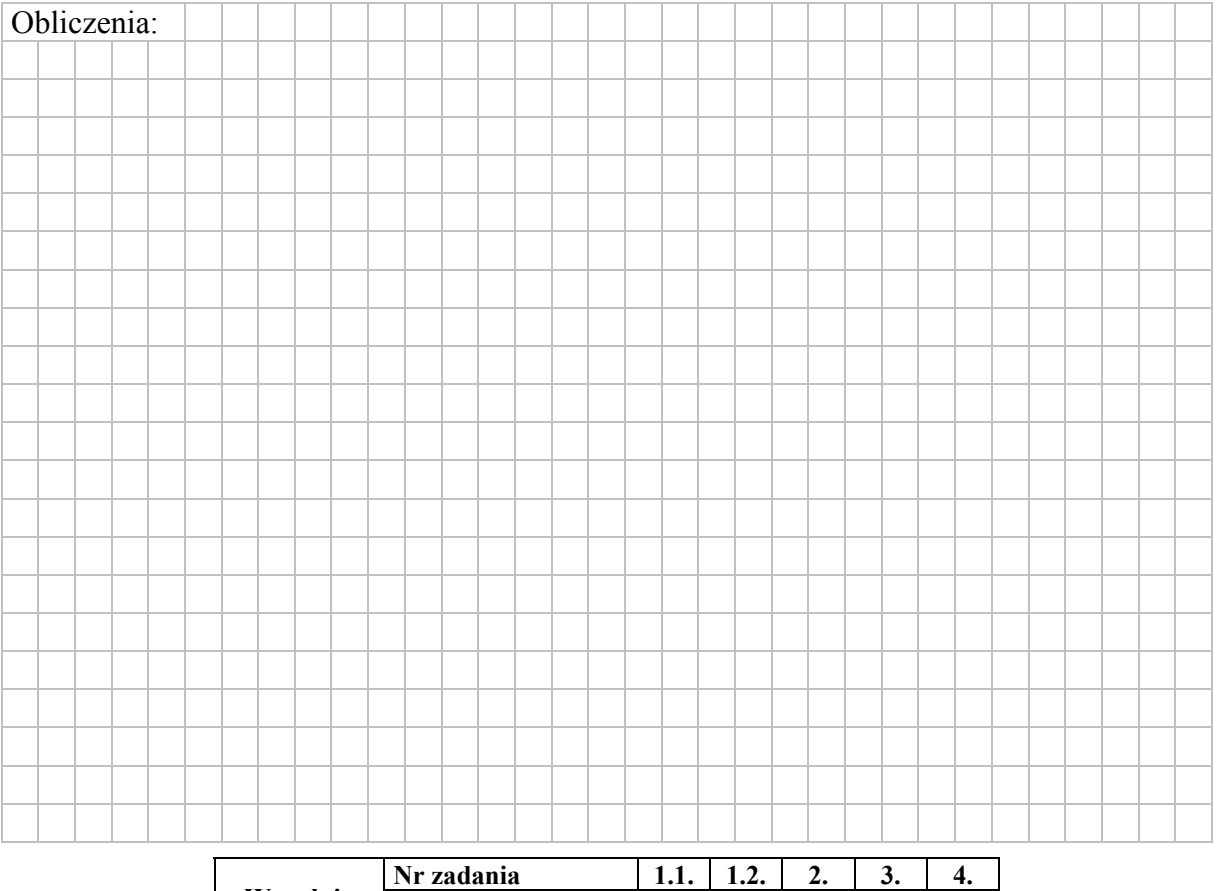

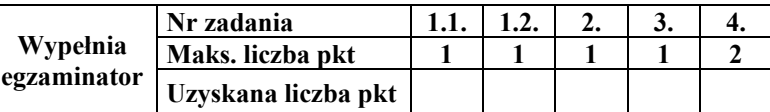

# **Informacja do zadań 5.–7.**

W wyniku pewnej odwracalnej reakcji chemicznej z dwóch substratów powstaje jeden produkt. Przemiana przebiega w fazie gazowej, co oznacza, że oba substraty i produkt są gazami. Reakcję tę przeprowadzono w zamkniętym reaktorze przy użyciu stechiometrycznych ilości substratów w różnych temperaturach i pod różnym ciśnieniem. Na poniższym diagramie przedstawiono, jaki procent objętości mieszaniny poreakcyjnej w reaktorze stanowiła objętość produktu tej reakcji w zależności od warunków temperatury i ciśnienia, w jakich przebiegała.

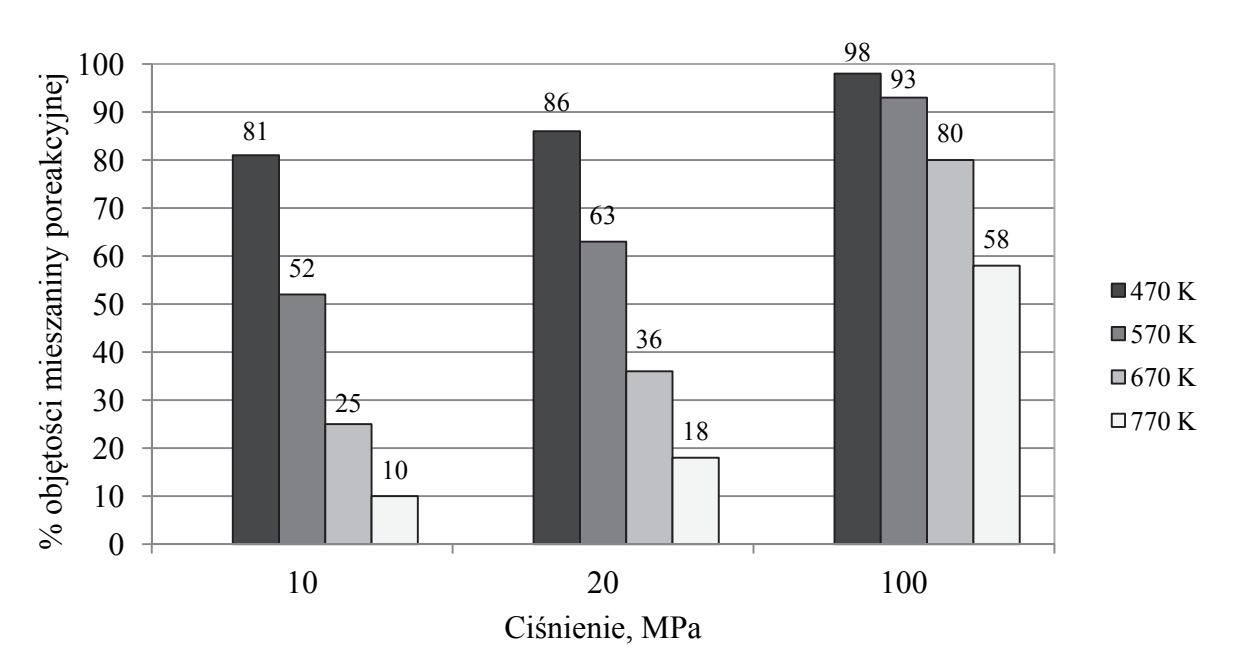

Na podstawie: A. Bielański, *Podstawy chemii nieorganicznej*, Warszawa 2010.

### **Zadanie 5. (0–1)**

**Na podstawie analizy diagramu określ, czy w czasie opisanej reakcji układ oddaje energię do otoczenia, czy przyjmuje ją od otoczenia. Odpowiedź uzasadnij.** 

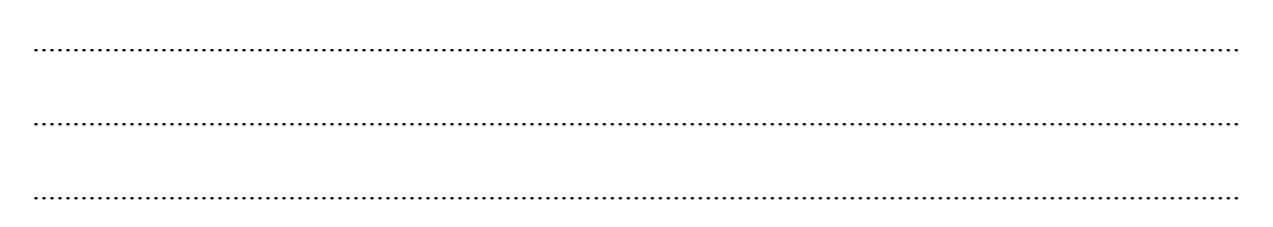

### **Zadanie 6. (0–1)**

**Na podstawie analizy diagramu określ, czy w równaniu stechiometrycznym opisanej reakcji łączna liczba moli substratów jest mniejsza, czy – większa od liczby moli produktu, czy też – równa liczbie moli produktu. Odpowiedź uzasadnij.** 

 ....................................................................................................................................................... ....................................................................................................................................................... .......................................................................................................................................................

# **Zadanie 7. (0–1)**

**Spośród reakcji, których równania przedstawiono poniżej, wybierz tę, do której mógłby odnosić się przedstawiony diagram. Zaznacz wybraną odpowiedź.** 

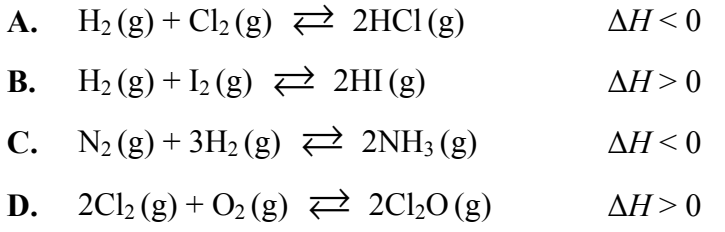

### **Zadanie 8. (0–2)**

Amoniak bardzo dobrze rozpuszcza się wodzie, a w powstałym roztworze zachodzi reakcja opisana równaniem:

$$
NH_3 + H_2O \rightleftarrows NH_4^+ + OH^-
$$

**Oblicz, jaki procent wszystkich wprowadzonych do wody cząsteczek amoniaku ulega tej reakcji w wodnym roztworze amoniaku o stężeniu 0,1 mol · dm–3 w temperaturze 298 K. Przyjmij, że (w opisanych warunkach) reakcji ulega mniej niż 5% wprowadzonych do wody cząsteczek amoniaku.** 

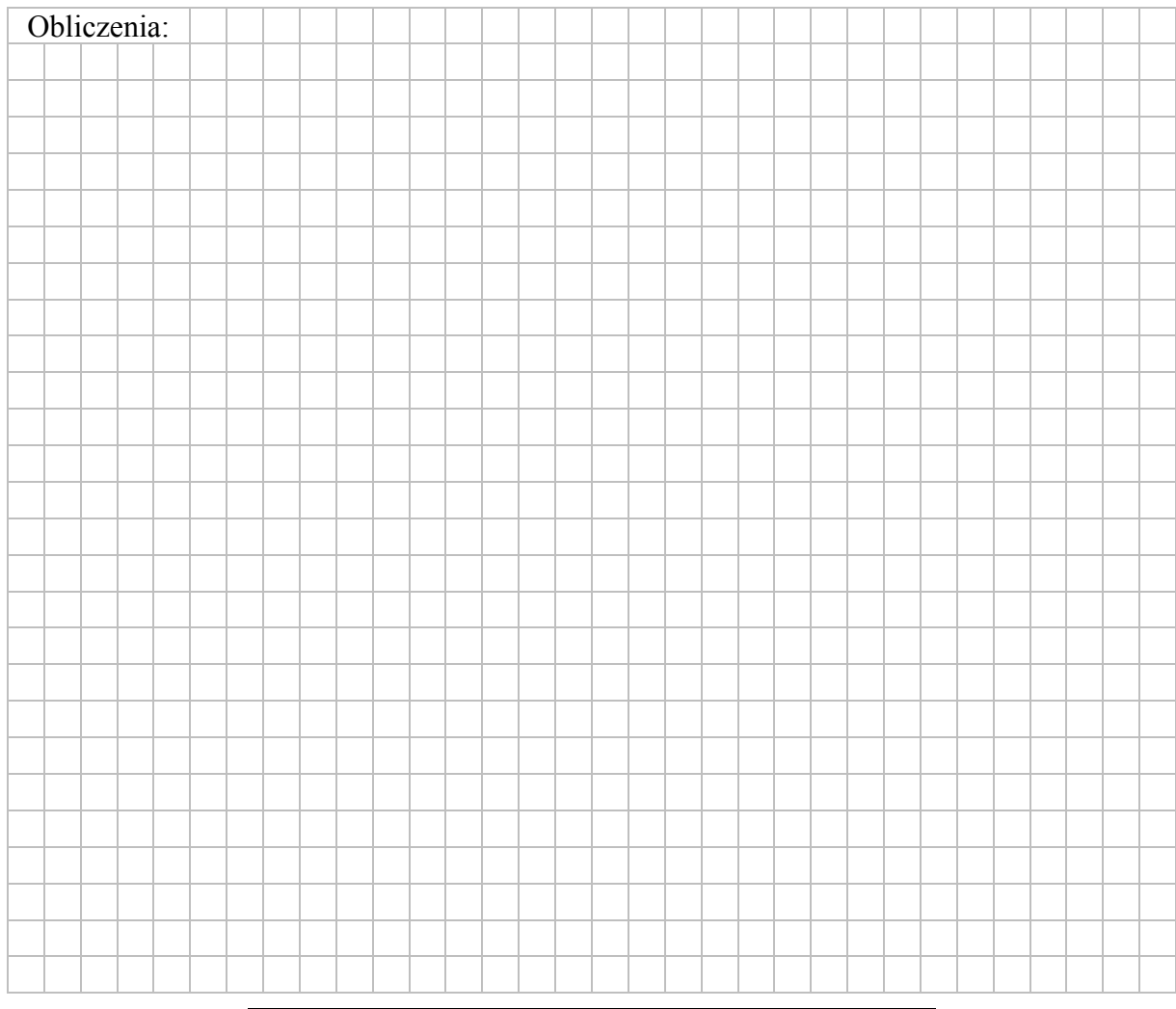

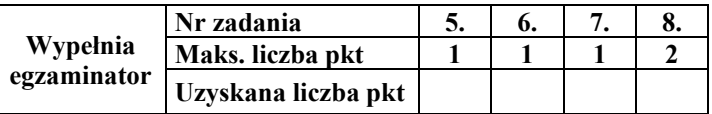

### **Zadanie 9.**

Aby potwierdzić zasadowy charakter tlenku baru, przeprowadzano reakcję tego tlenku z pewnym odczynnikiem w obecności wskaźnika pH, którym była czerwień bromofenolowa. Wskaźnik ten w roztworach o pH < 5,2 ma barwę żółtą, a w roztworach o pH > 6,8 przyjmuje barwę czerwoną. W roztworach o 5,2 < pH < 6,8 barwi się na kolor pośredni między żółtym a czerwonym (różne odcienie barwy pomarańczowej).

Do probówki wprowadzono wybrany odczynnik z dodatkiem czerwieni bromofenolowej, a następnie dodano nadmiar stałego tlenku baru, dokładnie mieszając jej zawartość. Zaobserwowano, że dodany tlenek baru roztworzył się całkowicie, a powstały w probówce klarowny roztwór zmienił zabarwienie.

Na podstawie: A. Bielański, *Podstawy chemii nieorganicznej*, Warszawa 2010.

### **Zadanie 9.1. (0–1)**

**Uzupełnij poniższy schemat wykonania doświadczenia. Wpisz wzór odczynnika wybranego spośród następujących:** 

> $HCl (aq)$   $H_2SO_4 (aq)$   $H_3PO_4 (aq)$   $NaOH (aq)$ ………………………………………….. + czerwień bromofenolowa nadmiar BaO (s)

# **Zadanie 9.2. (0–1)**

**Napisz, jakie było zabarwienie zawartości probówki przed wprowadzeniem tlenku baru i po jego wprowadzeniu do roztworu znajdującego się w probówce.** 

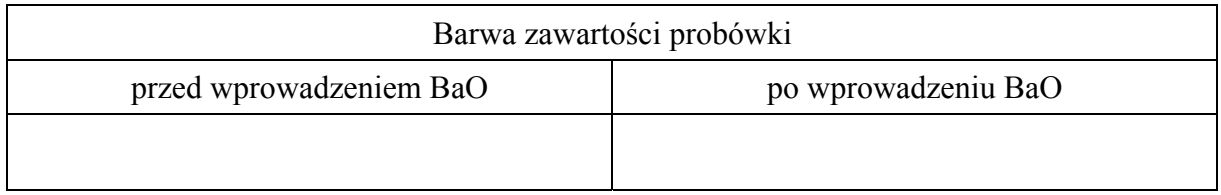

# **Informacja do zadań 10.–11.**

Jednym z tlenowych kwasów siarki jest kwas trioksotiosiarkowy (nazwa zwyczajowa: kwas tiosiarkowy) o wzorze H<sub>2</sub>S<sub>2</sub>O<sub>3</sub>. Anion  $S_2O_2^{2-}$  (tiosiarczanowy) ma strukturę analogiczną do struktury jonu siarczanowego(VI), z tą różnicą, że zamiast jednego atomu tlenu zawiera atom siarki. Centralnemu atomowi siarki w jonie  $S_2O_3^{2-}$  odpowiada stopień utlenienia (VI), a skrajnemu – stopień utlenienia (–II). Kwas tiosiarkowy jest substancją nietrwałą, trwałe są natomiast sole tego kwasu – tiosiarczany. Spośród tych soli największe znaczenie ma tiosiarczan sodu – zwykle występujący jako pentahydrat o wzorze Na<sub>2</sub>S<sub>2</sub>O<sub>3</sub> · 5H<sub>2</sub>O. Znajduje on zastosowanie w przemyśle włókienniczym jako substancja służąca do usuwania resztek chloru używanego do bielenia tkanin. Podczas zachodzącej reakcji chlor utlenia jony  $S_2O_2^{2-}$ do jonów siarczanowych(VI). W przemianie tej udział bierze również woda.

### **Zadanie 10.1. (0–1)**

**Napisz w formie jonowej z uwzględnieniem liczby oddawanych lub pobieranych elektronów (zapis jonowo-elektronowy) równanie reakcji redukcji i równanie reakcji utleniania zachodzących podczas procesu usuwania resztek chloru użytego do bielenia tkanin za pomocą jonów tiosiarczanowych. Uwzględnij, że w przemianie bierze udział woda.** 

Równanie reakcji redukcji:

......................................................................................................................................................

Równanie reakcji utleniania:

......................................................................................................................................................

### **Zadanie 10.2. (0–1)**

**Napisz w formie jonowej skróconej sumaryczne równanie opisanej reakcji usuwania chloru.**

......................................................................................................................................................

### **Zadanie 11. (0–2)**

W temperaturze 20 °C rozpuszczalność pentahydratu tiosiarczanu sodu wynosi 176 gramów w 100 gramach wody.

Na podstawie: W. Mizerski, *Tablice chemiczne*, Warszawa 2003.

**Oblicz, ile gramów wody należy dodać do 100 gramów nasyconego w temperaturze 20 oC wodnego roztworu tiosiarczanu sodu, aby uzyskać roztwór o stężeniu 25% masowych. W obliczeniach zastosuj wartości masy molowej reagentów zaokrąglone do jedności. Wynik końcowy zaokrąglij do jedności.** 

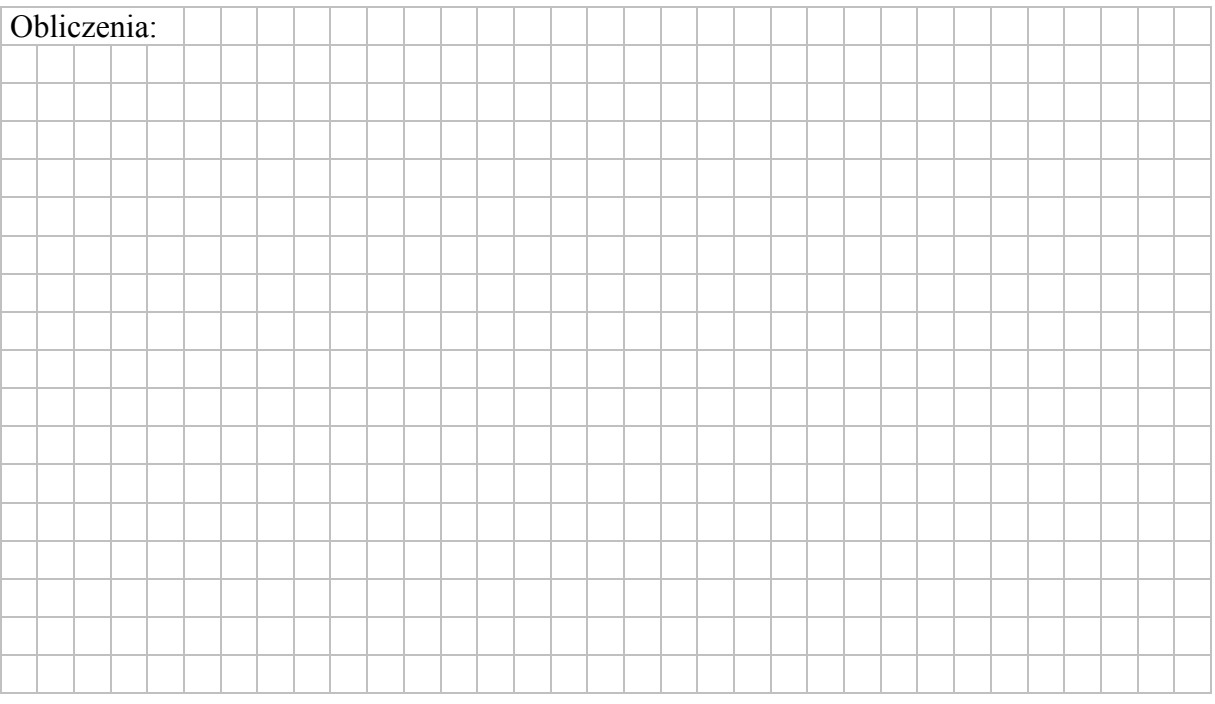

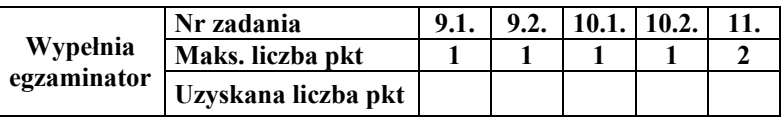

# **Zadanie 12. (0–1)**

Zmiana barwy wskaźników pH następuje stopniowo, w pewnym zakresie pH. W tabeli podano zakres pH, w którym następuje zmiana barwy wybranych wskaźników kwasowo-zasadowych.

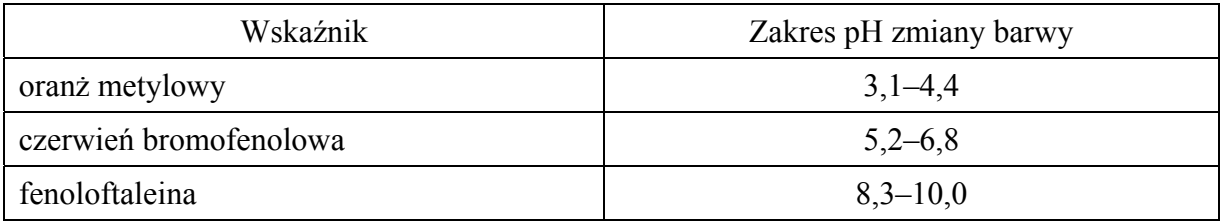

Na podstawie: A. Bielański, *Podstawy chemii nieorganicznej,* Warszawa 2004.

**Spośród wymienionych wskaźników: oranż metylowy, czerwień bromofenolowa i fenoloftaleina, wybierz i zaznacz nazwy wszystkich tych, które mogą być użyte w celu odróżnienia:** 

**1. dwóch wodnych roztworów, z których jeden ma pH = 5, a drugi ma pH = 7**

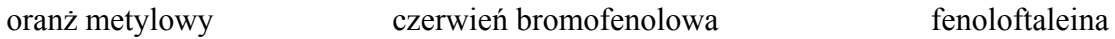

**2. kwasu solnego o stężeniu 0,01 <sup>3</sup> mol dm**<sup>−</sup> ⋅ **od wodnego roztworu wodorotlenku sodu o** steżeniu 0,01 mol·dm<sup>−3</sup>.

oranż metylowy czerwień bromofenolowa fenoloftaleina

# **Informacja do zadań 13.–15.**

Przeprowadzono doświadczenie, podczas którego do 10 cm<sup>3</sup> wodnego roztworu wodorotlenku sodu dodawano kroplami wodny roztwór pewnego elektrolitu o stężeniu  $c_m = 0.1$  mol·dm<sup>-3</sup>, mierząc pH mieszaniny reakcyjnej. Przebieg doświadczenia zilustrowano schematem.

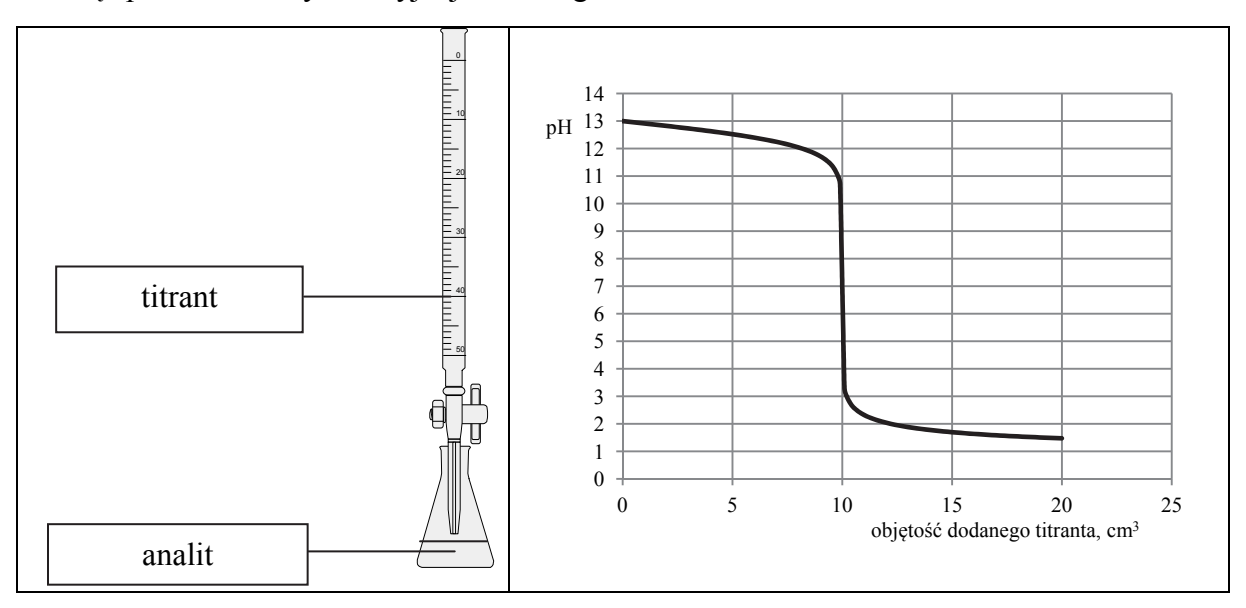

Opisane doświadczenie jest przykładem miareczkowania alkacymetrycznego (kwasowo-zasadowego), które polega na dodawaniu z biurety roztworu, nazywanego *titrantem*, do kolby z próbką, nazywaną *analitem*. W miareczkowaniu wykorzystuje się stechiometryczną zależność między substancjami obecnymi w analicie i titrancie.

Odczytana z wykresu wartość pH roztworu otrzymanego po zmieszaniu roztworów zawierających stechiometryczne ilości reagentów jest równa 7.

### **Zadanie 13. (0–1)**

# **Uzupełnij poniższe zdania. Podkreśl właściwy odczyn roztworu, a w miejsca kropek wpisz odpowiednie wzory związków.**

Można stwierdzić, że otrzymany roztwór, który powstał po zmieszaniu roztworów zawierających stechiometryczne ilości reagentów, miał odczyn (kwasowy / obojętny / zasadowy) oraz że analitem był wodny roztwór ............................... . Informacje te pozwalają na jednoznaczny wybór spośród wodnych roztworów elektrolitów:

 $HCOOH$  (aq),  $CH<sub>3</sub>COOH$  (aq),  $HCl$  (aq),  $NH<sub>3</sub>$  (aq), NaOH (aq)

związku, którego wodny roztwór pełnił podczas opisanego doświadczenia funkcję titranta.

Związek ten ma wzór ................................................... .

### **Zadanie 14. (0–1)**

**Na podstawie analizy wykresu określ, jaką barwę przyjąłby żółty uniwersalny papierek wskaźnikowy, gdyby podczas przeprowadzanego doświadczenia został on zanurzony**  w roztworze, do którego dodano: 5 cm<sup>3</sup>, 10 cm<sup>3</sup> oraz 15 cm<sup>3</sup> titranta.

Barwa wskaźnika po dodaniu 5 cm3 titranta: ............................................................................... Barwa wskaźnika po dodaniu 10 cm3 titranta: ............................................................................. Barwa wskaźnika po dodaniu 15 cm3 titranta: .............................................................................

### **Zadanie 15. (0–1)**

Aby roztwór przewodził prąd elektryczny, muszą być w tym roztworze obecne jony. Im większa jest ich ruchliwość, tym przewodnictwo jest większe. Dwa najbardziej ruchliwe jony to kationy wodorowe  $(H^+)$  i aniony wodorotlenkowe  $(OH^-)$ . Ruchliwość innych jonów jest znacznie mniejsza.

> Na podstawie: M. Sienko, R. Plane, *Chemia*, Warszawa 1996 oraz L. Pajdowski, *Chemia ogólna*, Warszawa 1982.

Gdy analizuje się ruchliwość jonów obecnych w roztworze w danym momencie opisanego miareczkowania, można przewidzieć, jak zmienia się jego przewodnictwo (inne czynniki można tu pominąć).

# **Zaznacz poprawne dokończenie zdania.**

W miarę dodawania titranta do wodnego roztworu wodorotlenku sodu

**A.** zarówno pH, jak i przewodnictwo roztworu rosną.

**B.** pH roztworu rośnie, a przewodnictwo roztworu maleje.

- **C.** pH roztworu maleje, a przewodnictwo najpierw maleje, a potem rośnie.
- **D.** pH roztworu maleje, a przewodnictwo najpierw rośnie, a potem maleje.

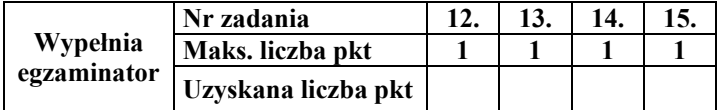

## **Zadanie 16.**

W wyniku niektórych reakcji chemicznych powstają mieszaniny niejednorodne.

**Zaprojektuj doświadczenie prowadzące do powstania niejednorodnej mieszaniny, w której skład wchodzi wodny roztwór kwasu siarkowego(VI).** 

# **Zadanie 16.1. (0–1)**

**Uzupełnij schemat doświadczenia. Wybierz i zaznacz po jednym wzorze odczynnika w zestawach I i II.** 

Schemat doświadczenia: Zestaw odczynników I:  $S(s)$  /  $HCl(g)$  /  $H_2S(g)$ Zestaw odczynników II:  $K_2SO_4(aq)$  /  $CuSO_4(aq)$  /  $H_2O(c)$  -

### **Zadanie 16.2. (0–1)**

**Opisz obserwowane zmiany zawartości probówki podczas przeprowadzonego doświadczenia przy założeniu, że reagentów użyto w ilościach stechiometrycznych (należy opisać wygląd zawartości probówki przed dodaniem odczynnika z zestawu I oraz po zajściu reakcji chemicznej).** 

Przed dodaniem odczynnika: ........................................................................................................

Po zajściu reakcji: ........................................................................................................................

**Zadanie 16.3. (0–1)** 

**Napisz w formie jonowej skróconej równanie reakcji zachodzącej podczas przeprowadzonego doświadczenia przy założeniu, że reagentów użyto w ilościach stechiometrycznych.**

.......................................................................................................................................................

**Zadanie 16.4. (0–1)** 

**Podaj nazwę metody, którą należy zastosować w celu wyodrębnienia wodnego roztworu kwasu siarkowego(VI) z mieszaniny poreakcyjnej.**

.......................................................................................................................................................

# **Informacja do zadań 17.–18.**

Przeprowadzono doświadczenie zilustrowane poniższym schematem.

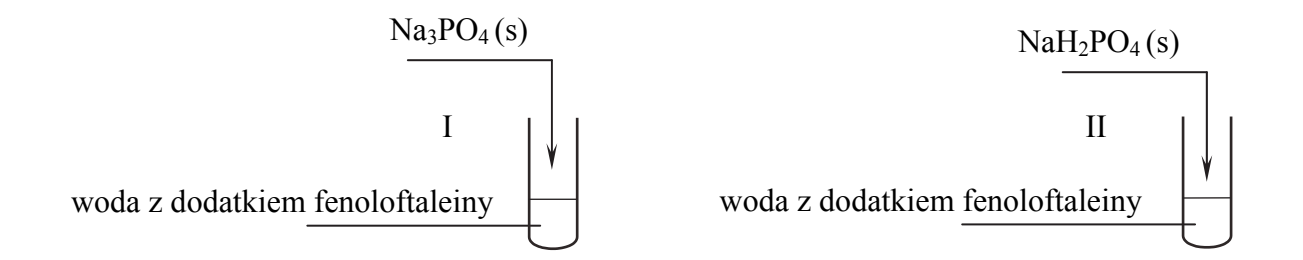

Powstanie malinowego zabarwienia roztworu zaobserwowano tylko w jednej probówce, a pH wodnego roztworu w probówce, w której nie uzyskano malinowego roztworu, było mniejsze od 7.

### **Zadanie 17. (0–1)**

**Napisz w formie jonowej równanie procesu decydującego o odczynie wodnego roztworu tej soli, po której wprowadzeniu do probówki z wodą i fenoloftaleiną nie uzyskano malinowego roztworu.** 

$$
\\
$$

# **Zadanie 18. (0–1)**

Z dwóch jonów:  $PO_4^{3-}$  i  $H_2PO_4^-$ , tylko jeden może pełnić zarówno funkcję zasady Brønsteda, jak i funkcję kwasu Brønsteda.

**Wybierz ten jon. Uzupełnij podane poniżej zapisy, tak aby otrzymać dwa równania reakcji (w środowisku kwasowym i zasadowym) z udziałem wybranego jonu.**

............................... + <sup>+</sup> H3O → ............................... + ...............................

............................... + <sup>−</sup> OH → ............................... + ...............................

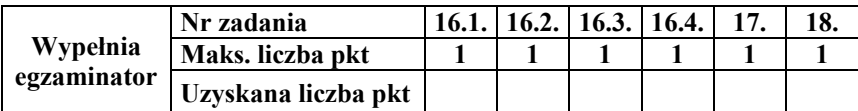

### **Zadanie 19. (0–1)**

Iloczyn rozpuszczalności *K*s soli i wodorotlenków jest stałą równowagi dynamicznej, jaka ustala się między nasyconym roztworem substancji a jej osadem. W poniższej tabeli zestawiono wartości iloczynu rozpuszczalności trzech trudno rozpuszczalnych w wodzie soli srebra w temperaturze 298 K.

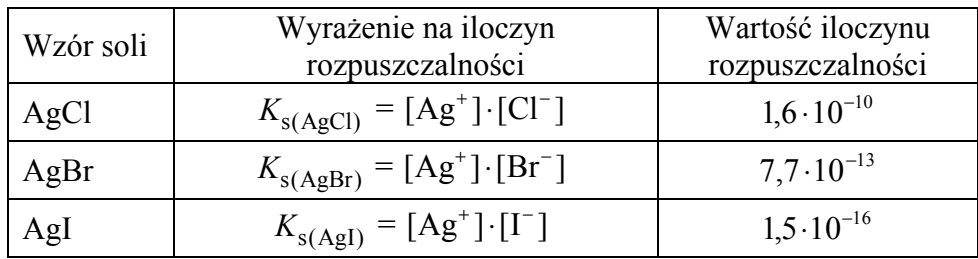

Na podstawie: K.-H. Lautenschläger, W. Schröter, A. Wanninger, *Nowoczesne kompendium chemii*, Warszawa 2007.

W probówce umieszczono  $3 \text{ cm}^3$  wodnego roztworu azotanu $(V)$  srebra o stężeniu 0,1 mol dm<sup>-3</sup>. Następnie przygotowano trzy odczynniki:

- − wodny roztwór chlorku potasu o stężeniu 0,1 mol $\cdot$ dm<sup>-3</sup>
- − wodny roztwór bromku potasu o stężeniu 0,1 mol dm<sup>-3</sup>
- − wodny roztwór jodku potasu o stężeniu 0,1 mol $\cdot$ dm<sup>-3</sup>.

**Wybierz odczynnik, którego dodanie do roztworu azotanu(V) srebra w ilości stechiometrycznej spowoduje, że stężenie jonów Ag+ w roztworze po reakcji będzie najmniejsze. Uzupełnij schemat doświadczenia – wpisz nazwę wybranego odczynnika. Uzasadnij swój wybór.** 

Nazwa wybranego odczynnika:

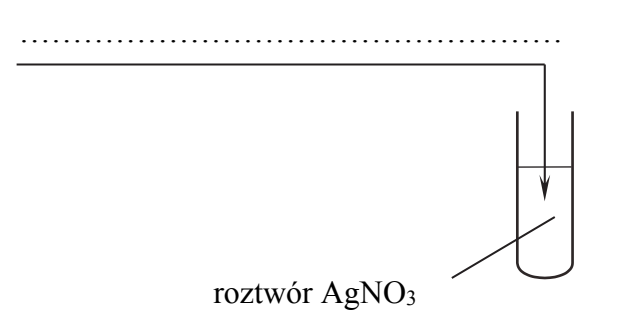

Uzasadnienie:

 ....................................................................................................................................................... .......................................................................................................................................................

### **Zadanie 20. (0–2)**

Do próbki o masie *m*, która zawierała mieszaninę stałego węglanu wapnia i stałego wodorowęglanu wapnia w stosunku molowym  $n_{CaCO_3}$ :  $n_{Ca(HCO_3)} = 1$ : 2, dodano nadmiar kwasu solnego. W wyniku zachodzących reakcji zebrano 5,6 dm<sup>3</sup> tlenku węgla(IV) odmierzonego w warunkach normalnych. Opisane przemiany prowadzące do wydzielenia gazu można zilustrować równaniami:

> $CaCO<sub>3</sub> + 2HCl \rightarrow CaCl<sub>2</sub> + CO<sub>2</sub> + H<sub>2</sub>O$  $Ca(HCO<sub>3</sub>)<sub>2</sub> + 2HCl \rightarrow CaCl<sub>2</sub> + 2CO<sub>2</sub> + 2H<sub>2</sub>O$

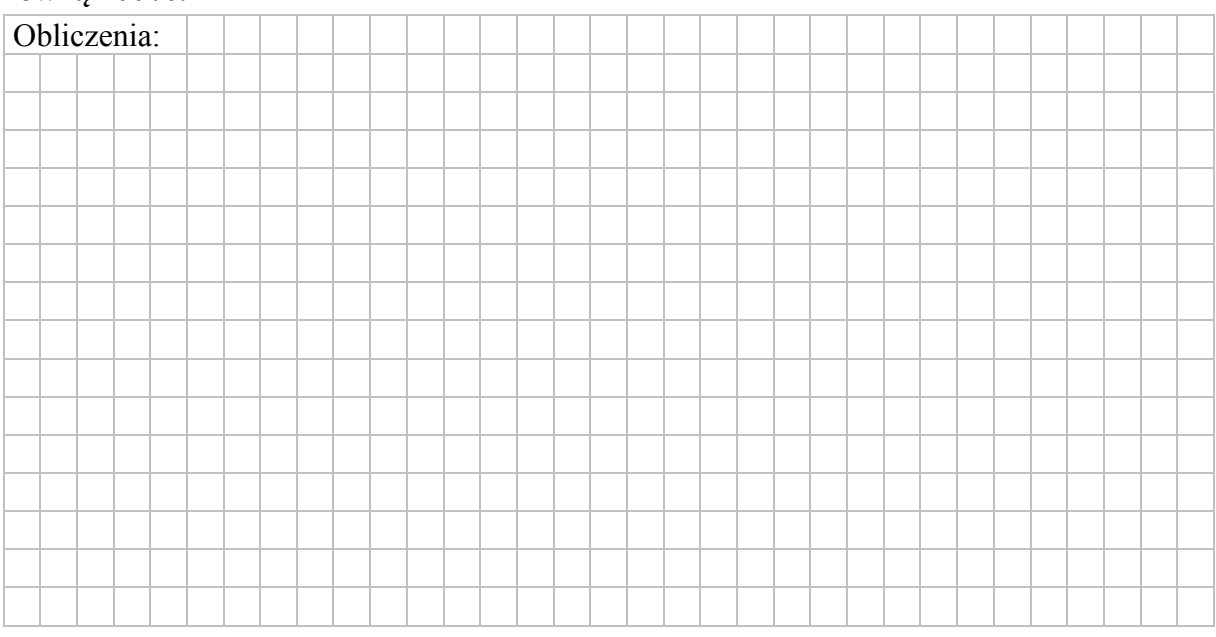

# **Oblicz masę** *m* **opisanej próbki. Przyjmij, że obie reakcje przebiegły z wydajnością równą 100%.**

### **Zadanie 21.**

W celu zbadania efektu cieplnego reakcji chemicznych przeprowadzono cztery doświadczenia oznaczone numerami I–IV. Mieszano po 100 cm<sup>3</sup> wodnych roztworów substancji, wymienionych w odpowiednich wierszach tabeli, o stężeniu molowym  $0,2 \text{ mol} \cdot \text{dm}^{-3}$ i o początkowej temperaturze równej 25 ºC. Następnie zmierzono temperaturę każdej z otrzymanych mieszanin.

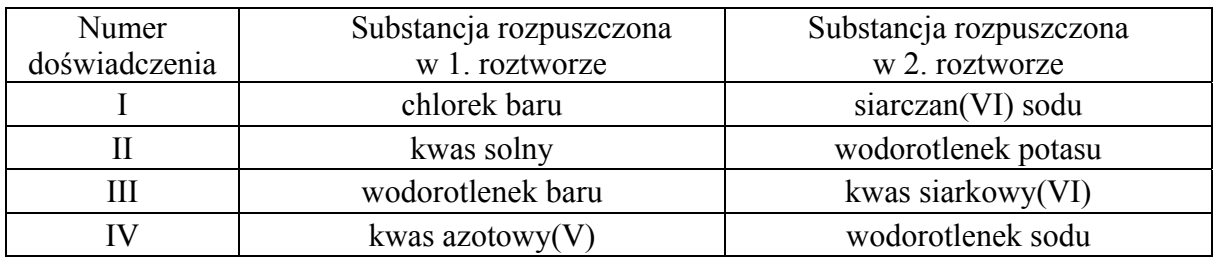

Zaobserwowano, że w każdym doświadczeniu temperatura uzyskanych mieszanin była wyższa niż temperatura użytych roztworów i że przyrost temperatury Δ*T* w niektórych doświadczeniach był taki sam.

### **Zadanie 21.1. (0–1)**

**Napisz w formie jonowej równanie reakcji ilustrujące przemiany, które dokonały się podczas doświadczenia oznaczonego numerem III.** 

......................................................................................................................................................

### **Zadanie 21.2. (0–1)**

**Napisz numery wszystkich doświadczeń, w których zaobserwowany wzrost temperatury Δ***T* **był jednakowy.** 

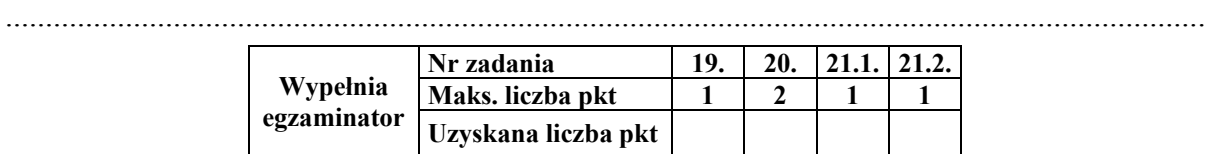

# **Zadanie 22. (0–1)**

Przeprowadzono doświadczenie zilustrowane poniższym schematem.

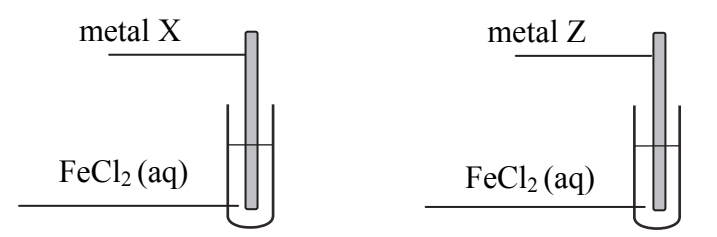

Celem doświadczenia było odróżnienie dwóch, oznaczonych umownie literami X i Z, metali, z których wykonano płytki. Wiadomo, że jednym metalem był cynk, a drugim – nikiel. Po pewnym czasie obie płytki wyjęto z roztworów, osuszono i zważono. Stwierdzono, że zmieniła się tylko masa płytki wykonanej z metalu X.

### **Uzupełnij poniższe zdania. Wybierz i zaznacz właściwe określenie spośród podanych w każdym nawiasie oraz napisz w formie jonowej skróconej równanie zachodzącej reakcji.**

Masa płytki wykonanej z metalu **X** się (zmniejszyła / zwiększyła).

Podczas przeprowadzonego doświadczenia przebiegła reakcja zilustrowana równaniem:

.......................................................................................................................................................

Metalem **Z** był (cynk / nikiel).

# **Zadanie 23. (0–2)**

Próbkę 0,86 grama pewnego alkanu poddano całkowitemu spaleniu, a cały otrzymany w tej reakcji tlenek węgla(IV) pochłonięto w wodzie wapiennej, w której zaszła reakcja zgodnie z równaniem:

 $CO_2 + Ca(OH)$ ,  $\rightarrow CaCO_3 + H_2O$ 

Otrzymany osad ważył po wysuszeniu 6 gramów.

**Ustal wzór sumaryczny tego alkanu. W obliczeniach zastosuj wartości masy molowej reagentów zaokrąglone do jedności.** 

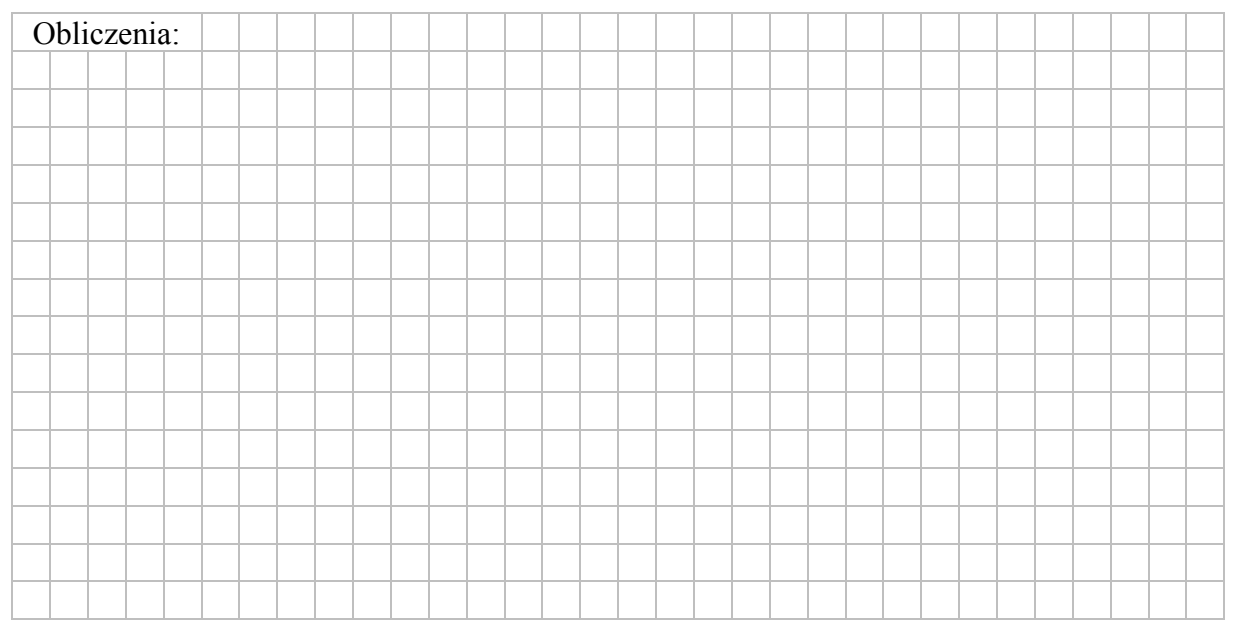

# **Zadanie 24.**

Do określania położenia podwójnego wiązania w cząsteczkach alkenów wykorzystuje się ich utlenianie, np. za pomocą roztworu KMnO4 w środowisku kwasowym i w podwyższonej temperaturze. W tych warunkach dochodzi do rozerwania wiązania podwójnego węgiel – węgiel. W zależności od budowy cząsteczki alkenu mogą powstać kwasy karboksylowe, ketony lub tlenek węgla(IV).

 $R_1$  **R** Z ugrupowania  $(R_2 - C =)$  powstaje keton, z ugrupowania  $(H - C =)$  powstaje kwas, a tlenek

<sup>w</sup>ęgla(IV) powstaje z ugrupowania (**H2C=**), gdzie R, R1 i R2 oznaczają grupy alkilowe.

Na podstawie: R. Morrison, R. Boyd, *Chemia organiczna*, Warszawa 1985.

Izomeryczne alkeny A i B utleniano KMnO4 w środowisku kwasowym. W wyniku przemiany, której uległ alken A, otrzymano jeden organiczny produkt, natomiast w wyniku utleniania alkenu B powstały dwa związki należące do różnych grup związków organicznych. W reakcji 1 mola alkenu B z 1 molem wodoru powstaje 2-metylopentan. Alken A występuje w postaci izomerów geometrycznych *cis–trans*.

### **Zadanie 24.1. (0–2)**

**Napisz wzory półstrukturalne (grupowe) alkenów A i B. Wyjaśnij, dlaczego alken B nie występuje w postaci izomerów geometrycznych** *cis–trans***.**

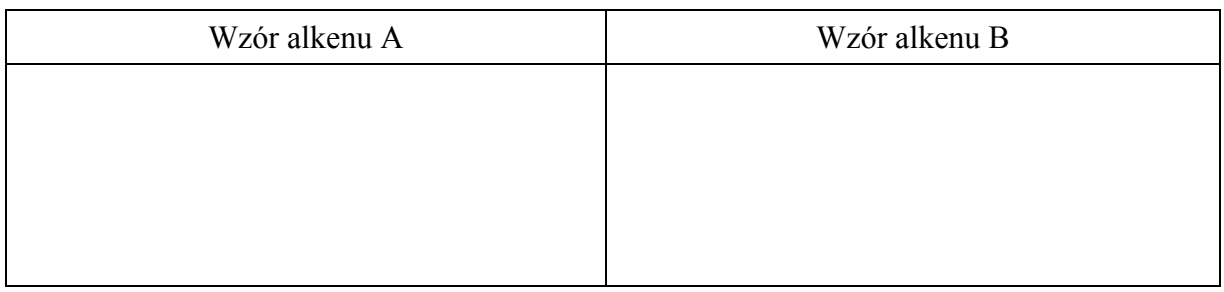

Wyjaśnienie: ................................................................................................................................

 ...................................................................................................................................................... ...................................................................................................................................................... ......................................................................................................................................................

**Zadanie 24.2. (0–1) Podaj nazwy wszystkich związków organicznych, które powstały w wyniku utleniania alkenów A i B.** 

 ...................................................................................................................................................... ......................................................................................................................................................

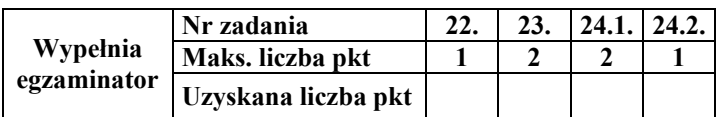

# **Zadanie 25.**

Woda przyłącza się do alkenów w obecności silnie kwasowego katalizatora  $H_3O^+$ . Addycja ta przebiega poprzez tworzenie kationów z ładunkiem dodatnim zlokalizowanym na atomie węgla, czyli tzw. karbokationów. Mechanizm tej reakcji dla alkenów o wzorze ogólnym  $R$ –CH=CH<sub>2</sub> (R – grupa alkilowa) można przedstawić w trzech etapach.

*Uwaga*: w poniższych równaniach etapów reakcji wzór wody przedstawiono jako :OH2, a wzór kwasowego katalizatora zapisano jako  $H:\mathrm{OH}_2^+$ .

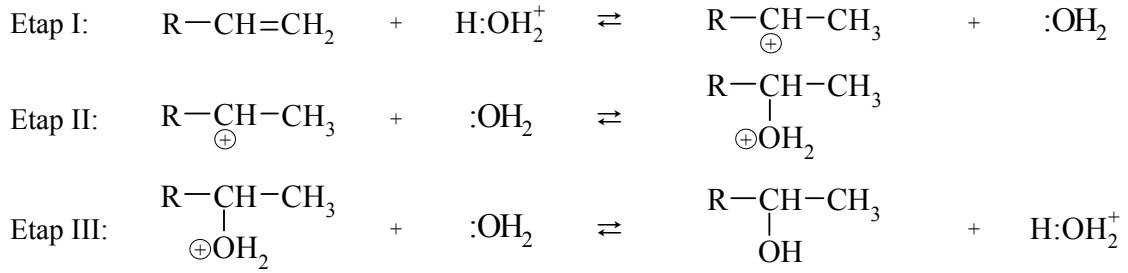

Na podstawie: R. Morrison, R. Boyd, *Chemia organiczna*, Warszawa 1985.

### **Zadanie 25.1. (0–1)**

**Uzupełnij poniższe zdania. Wybierz i zaznacz jedno właściwe określenie spośród podanych w każdym nawiasie.** 

Podczas etapu I alken ulega działaniu reagenta (wolnorodnikowego / nukleofilowego / elektrofilowego). W etapie II karbokation łączy się z cząsteczką wody, w wyniku czego powstaje protonowany alkohol. Na tym etapie przemiany woda działa jako (nukleofil / elektrofil). Podczas etapu III protonowany alkohol (oddaje / pobiera) proton, co prowadzi do powstania obojętnego alkoholu oraz do odtworzenia katalizatora.

#### **Zadanie 25.2. (0–1)**

**Spośród alkoholi o podanych niżej wzorach wybierz te, których nie można (jako produktu głównego) otrzymać podczas hydratacji alkenów prowadzonej w obecności kwasu. Podkreśl wzory wybranych alkoholi i uzasadnij swój wybór.** 

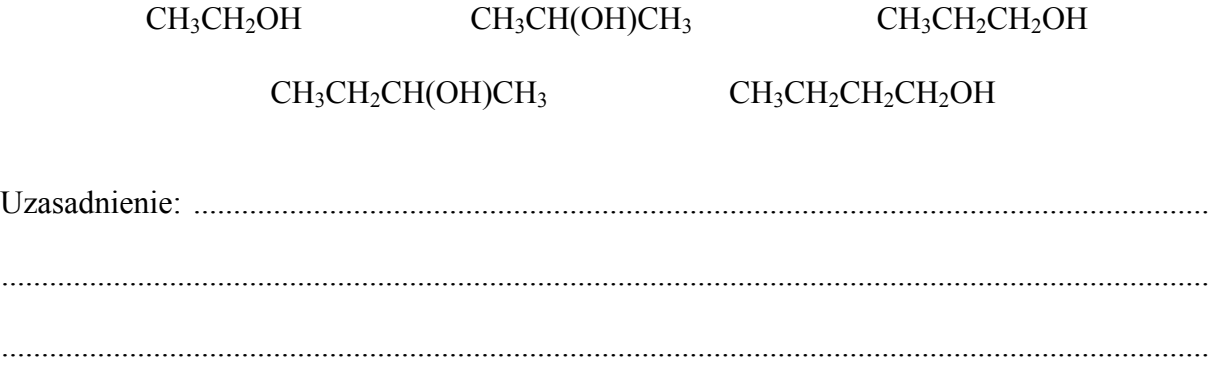

# **Zadanie 26. (0–2)**

Poniżej przedstawiono wzory stereochemiczne Fischera trzech związków organicznych. Dwa z nich nie są optycznie czynne – ich cząsteczki nie są chiralne.

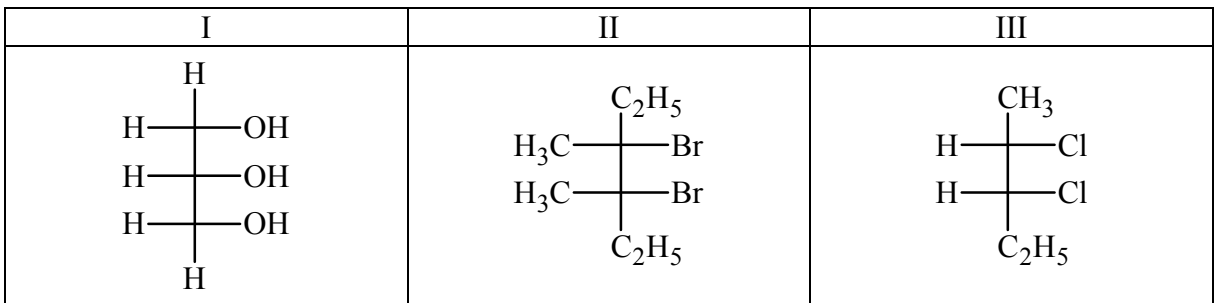

**Spośród podanych wzorów związków chemicznych wybierz wzory tych, które nie są optycznie czynne. Wpisz do poniższej tabeli numery, którymi oznaczono te związki, i w każdym przypadku uzasadnij swój wybór.** 

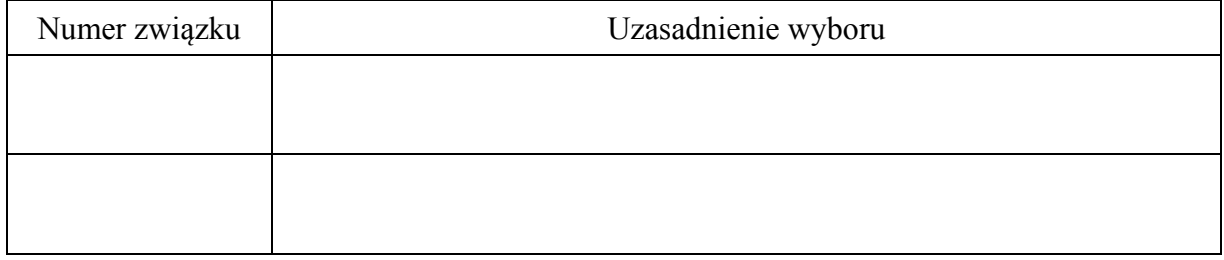

# **Informacja do zadań 27.–28.**

Przeprowadzono ciąg przemian opisany poniższym schematem.

CH3 CH CH2 CH3 CHO A B C <sup>H</sup> , kat. HBr, KOH, etanol, ⎯⎯ → <sup>2</sup> ⎯⎯ ⎯⎯ →⎯*<sup>T</sup>* ⎯⎯ → ⎯⎯⎯⎯*<sup>T</sup>*

**Zadanie 27. (0–1)** 

**Napisz równanie reakcji prowadzącej do otrzymania produktu A. Zastosuj wzory półstrukturalne (grupowe) związków organicznych.**

......................................................................................................................................................

**Zadanie 28. (0–1)** 

**Uzupełnij poniższą tabelę. Podaj wzór półstrukturalny (grupowy) związku organicznego oznaczonego na schemacie literą B. Określ typ reakcji (addycja, eliminacja, substytucja), w wyniku której powstaje związek C.** 

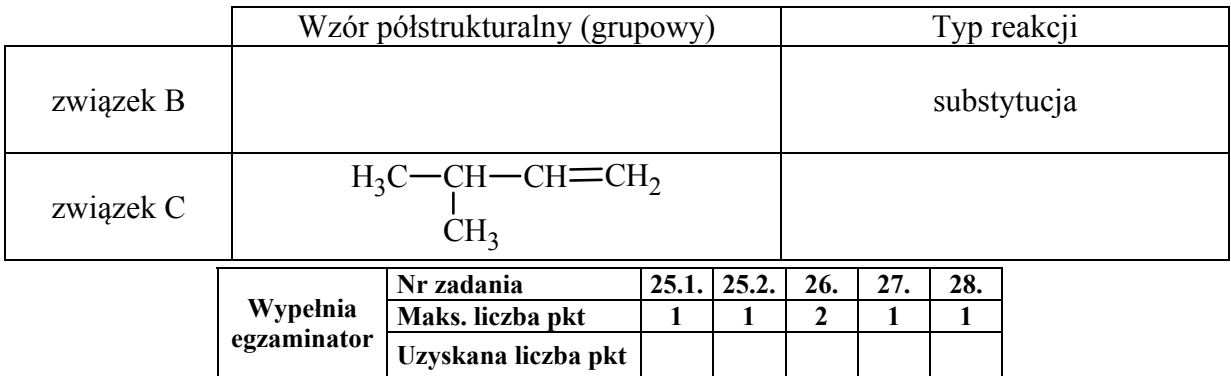

# **Informacja do zadań 29.–30.**

Aldehyd cynamonowy to związek o wzorze:

CH CH CHO

Aldehyd ten występuje w przyrodzie w konfiguracji *trans*.

#### **Zadanie 29. (0–1)**

**Napisz wzór izomeru** *trans* **aldehydu cynamonowego.** 

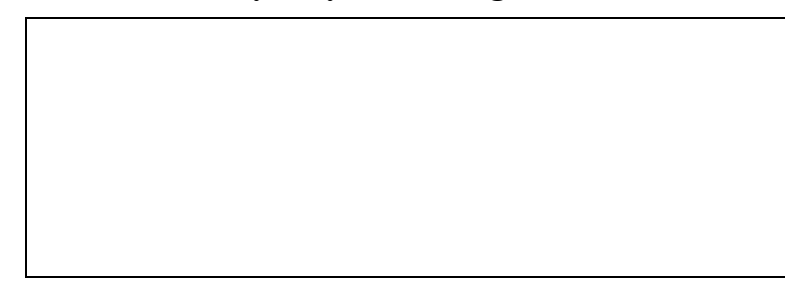

#### **Zadanie 30. (0–1)**

W celu zbadania właściwości aldehydu cynamonowego wykonano eksperyment, którego przebieg zilustrowano na rysunku.

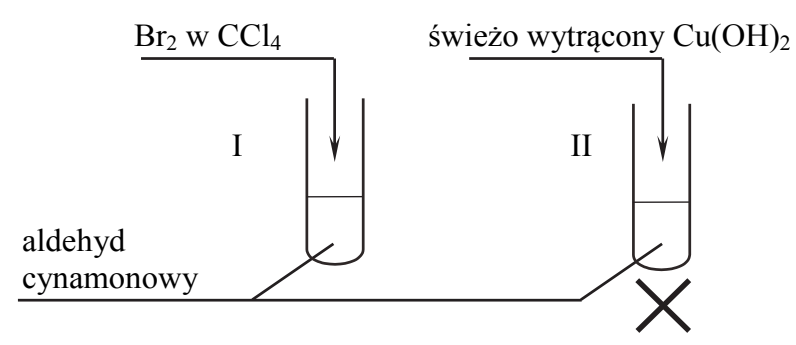

### **Porównaj przebieg reakcji w obu probówkach. Dokończ poniższe zdania – wybierz i podkreśl właściwe opisy spostrzeżeń spośród podanych w nawiasach.**

- 1. Po dodaniu odczynnika do probówki I zaobserwowano, że roztwór bromu (uległ odbarwieniu / zabarwił się na fioletowo / nie zmienił zabarwienia).
- 2. W probówce II w wyniku ogrzewania zawiesiny wodorotlenku miedzi(II) z aldehydem cynamonowym powstał (szafirowy roztwór / ceglasty osad / różowy roztwór).

# **Zadanie 31. (0–2)**

Przygotowano dwa wodne roztwory kwasu metanowego (mrówkowego) o temperaturze  $t = 20$ <sup>o</sup>C: roztwór pierwszy o pH = 1,9 i roztwór drugi o nieznanym pH. Stopień dysocjacji kwasu w roztworze pierwszym jest równy 1,33%, a w roztworze drugim wynosi 4,15%.

Na podstawie: Z. Dobkowska, K. Pazdro, *Szkolny poradnik chemiczny*, Warszawa 1990.

**Oblicz pH roztworu, w którym stopień dysocjacji kwasu metanowego jest równy 4,15%. Wynik końcowy zaokrąglij do pierwszego miejsca po przecinku. Oceń, czy wyższa wartość stopnia dysocjacji kwasu w roztworze oznacza, że roztwór ten ma bardziej kwasowy odczyn.** 

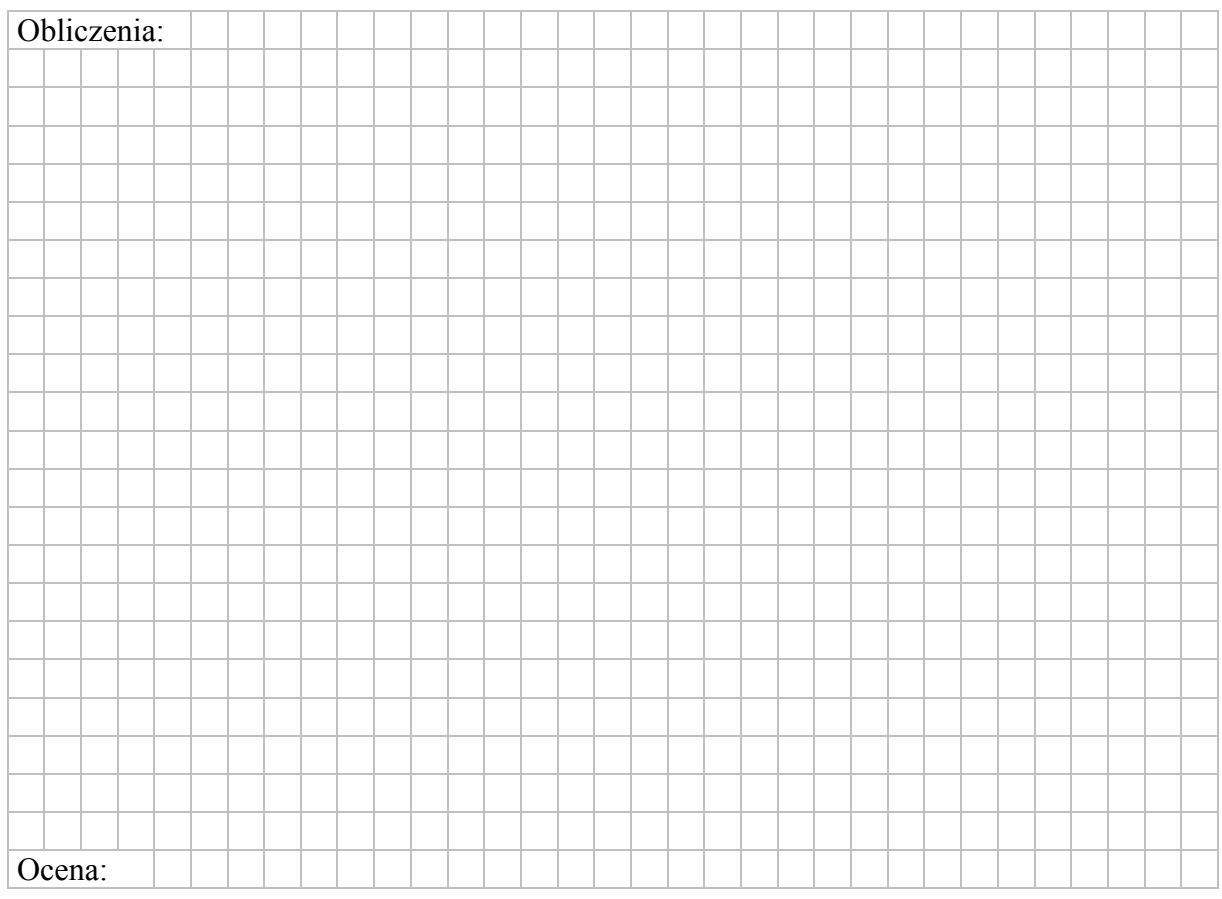

### **Zadanie 32. (0–1)**

Kwas 2-hydroksypropanowy w reakcji ze związkiem X tworzy ester o wzorze sumarycznym  $C_5H_8O_4$ . Orbitalom walencyjnym każdego z atomów węgla budujących cząsteczkę związku X przypisuje się inny typ hybrydyzacji. Ponadto wiadomo, że w cząsteczce związku X występuje tylko jedna grupa funkcyjna.

**Ustal wzór związku X, którego użyto do estryfikacji kwasu 2-hydroksypropanowego, i napisz równanie reakcji otrzymywania opisanego estru. Zastosuj wzory półstrukturalne (grupowe) związków organicznych.**

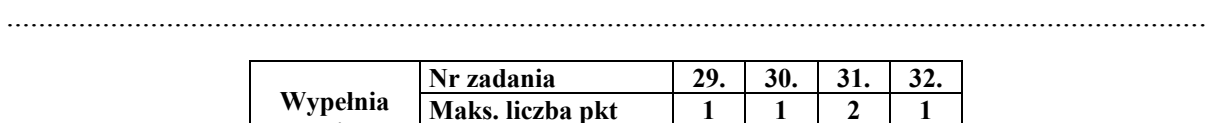

**egzaminator** 

# **Informacja do zadań 33.–35.**

W cząsteczce kwasu askorbinowego (witaminy C) występują dwa enolowe atomy węgla, czyli atomy węgla o hybrydyzacji sp<sup>2</sup> z przyłączonymi grupami hydroksylowymi. Cząsteczka tego związku zawiera ponadto dwa asymetryczne atomy węgla – o hybrydyzacji *sp* 3 z przyłączonymi czterema różnymi podstawnikami. Poniżej przedstawiono wzór witaminy C, w którym małymi literami oznaczono poszczególne atomy węgla.

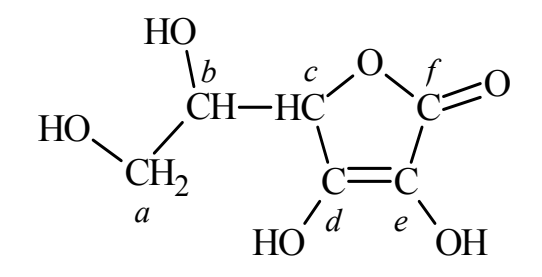

### **Zadanie 33. (0–1)**

**Napisz litery (***a***–***f***), którymi oznaczono w powyższym wzorze kwasu askorbinowego wszystkie enolowe atomy węgla oraz wszystkie asymetryczne atomy węgla.** 

Enolowe atomy węgla: ................................ Asymetryczne atomy węgla: ..............................

### **Zadanie 34. (0–1)**

**Określ formalne stopnie utlenienia atomów węgla oznaczonych w podanym wzorze kwasu askorbinowego literami** *a***,** *b* **i** *f***. Uzupełnij poniższą tabelę.** 

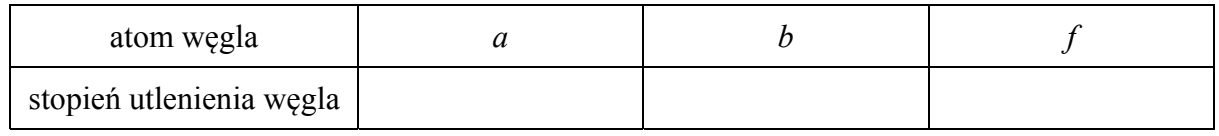

### **Zadanie 35. (0–1)**

W celu zbadania właściwości kwasu askorbinowego przeprowadzono doświadczenie, którego przebieg zilustrowano na poniższym rysunku.

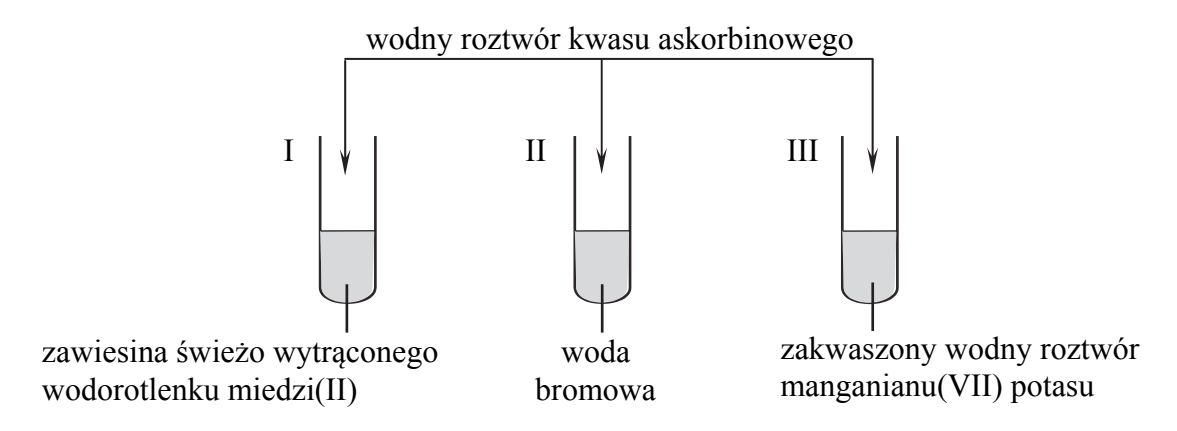

Przed dodaniem wodnego roztworu kwasu askorbinowego zawartość każdej probówki była barwna.

**Napisz numery probówek, w których po dodaniu roztworu kwasu askorbinowego zaobserwowano odbarwianie się ich zawartości.** 

.......................................................................................................................................................

### **Informacja do zadań 36.–38.**

Kwas askorbinowy ulega przemianie w kwas dehydroaskorbinowy zgodnie z poniższym schematem. Odszczepienie jednego protonu od cząsteczki witaminy C prowadzi do powstania anionu askorbinianowego (reakcja 1.). W wyniku oddania przez anion askorbinianowy elektronu i drugiego protonu powstaje rodnik askorbylowy (reakcja 2.). Wskutek utraty elektronu przez rodnik askorbylowy tworzy się kwas dehydroaskorbinowy (reakcja 3.).

Reakcja 1.

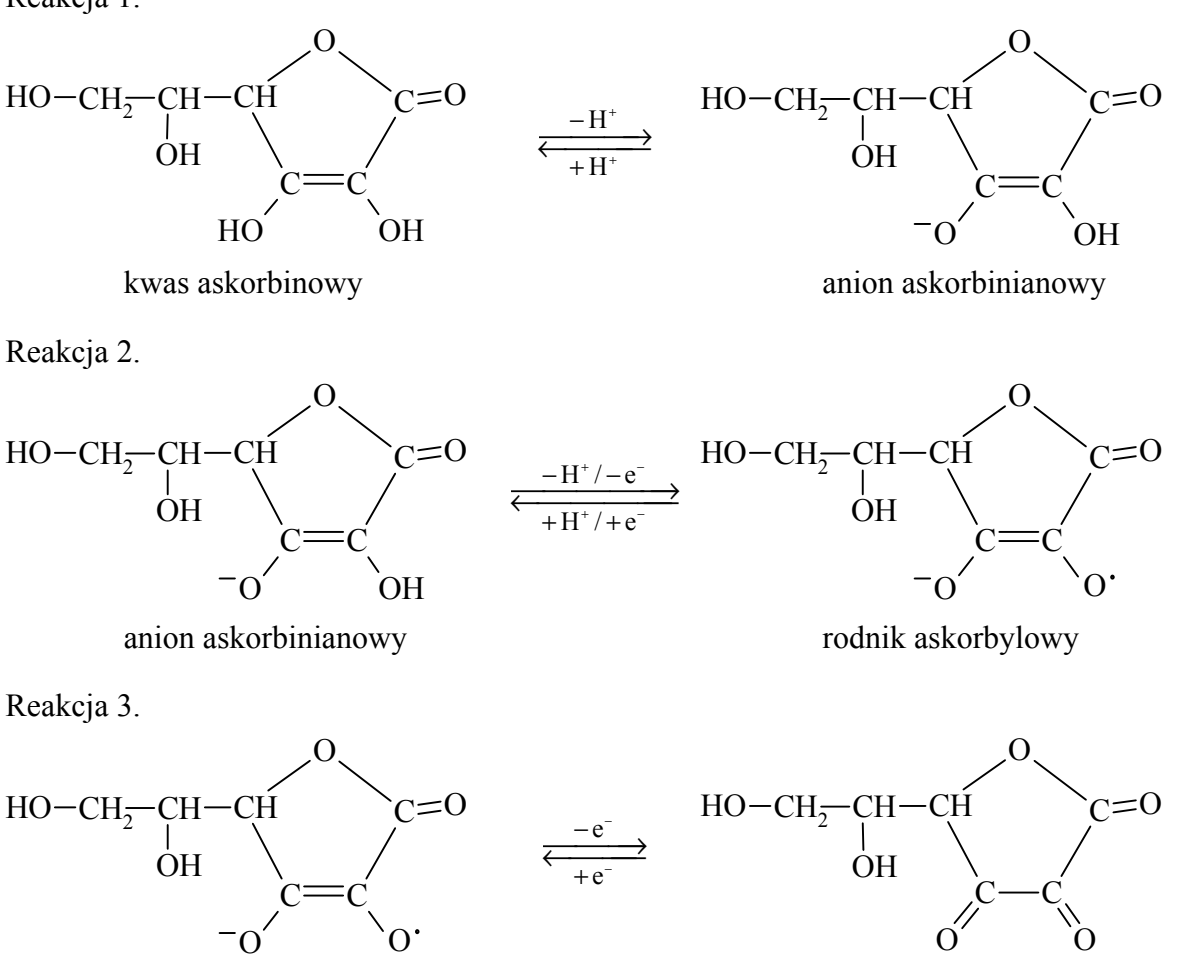

rodnik askorbylowy kwas dehydroaskorbinowy

Na podstawie: J. Szymańska-Pasternak, A. Janicka, J. Bober, *Witamina C jako oręż w walce z rakiem, "*Onkologia w praktyce klinicznej", 2011/1.

### **Zadanie 36. (0–1)**

**Oceń, czy poniższe informacje są prawdziwe. Zaznacz P, jeśli informacja jest prawdziwa, albo F – jeśli jest fałszywa.** 

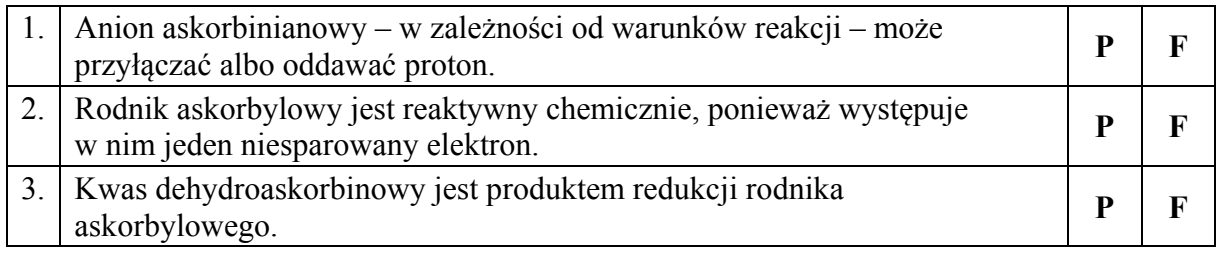

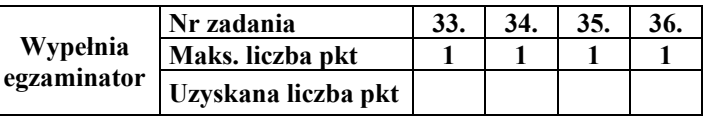

### **Zadanie 37. (0–1)**

Poniżej przedstawiono schemat reakcji utleniania witaminy C tlenem z powietrza. Reakcja ta jest katalizowana przez enzym o nazwie *oksydaza askorbinianowa*.

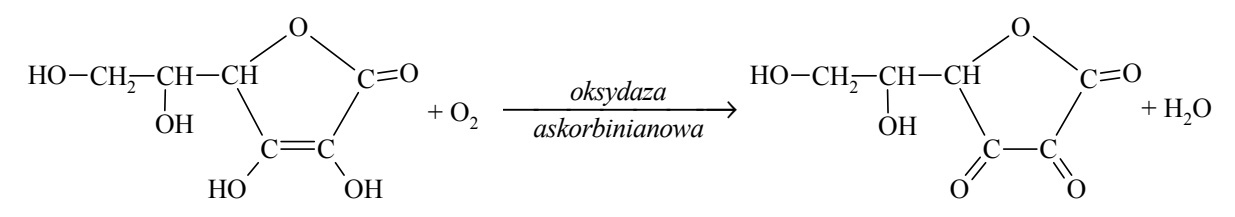

**Napisz równanie procesu utleniania (uzupełnij schemat) i równanie procesu redukcji zachodzących podczas opisanej przemiany. Oba równania przedstaw w formie jonowej z uwzględnieniem liczby oddawanych lub pobieranych elektronów (zapis jonowo- -elektronowy).** 

Równanie procesu utleniania:

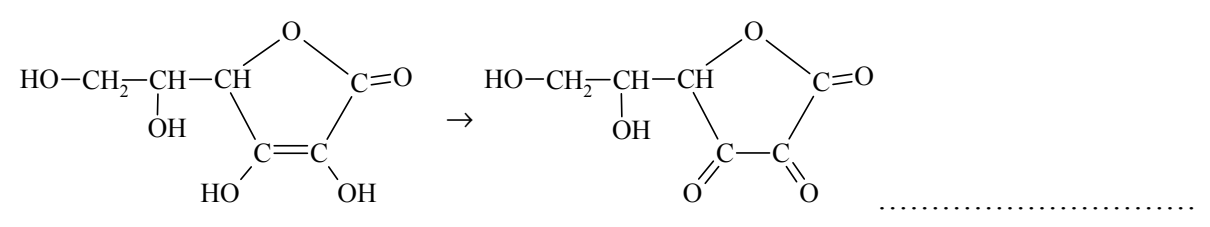

Równanie procesu redukcji:

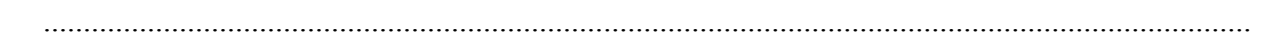

### **Zadanie 38. (0–1)**

Roztwór wodny kwasu dehydroaskorbinowego ma odczyn obojętny. Kwas ten ulega jednak działaniu wodnych roztworów wodorotlenków metali, w wyniku czego tworzą się sole. W tej reakcji rozerwaniu ulega wiązanie estrowe, co prowadzi do otwarcia pierścienia cząsteczki.

**Uzupełnij podany niżej schemat opisanej reakcji – wpisz wzór półstrukturalny (grupowy) jej organicznego produktu.** 

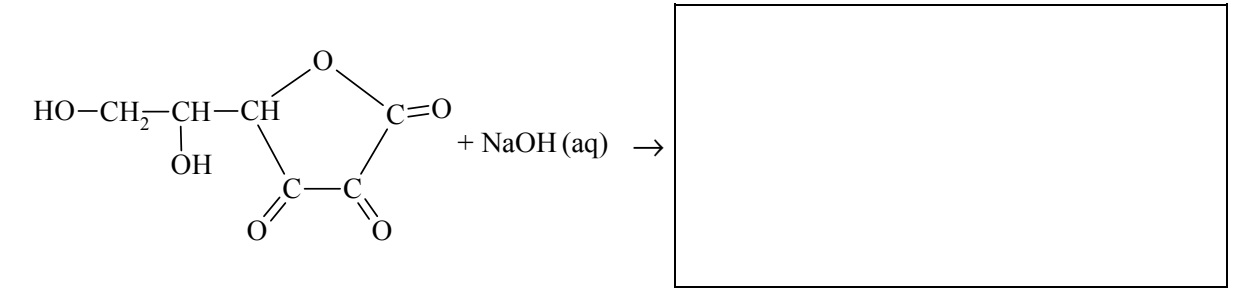

### **Zadanie 39.**

Mocznik jest diamidem kwasu węglowego. Ogrzewany z roztworami mocnych kwasów i z zasadami, ulega przemianom zilustrowanym poniższymi równaniami:

> $CO(NH_2)_2 + H_2O + 2H^+ \rightarrow 2NH_4^+ + CO_2$  $CO(NH<sub>2</sub>)<sub>2</sub> + 2OH<sup>-</sup> → CO<sub>3</sub><sup>2-</sup> + 2NH<sub>3</sub>$

W celu porównania właściwości acetamidu i mocznika przeprowadzono dwa doświadczenia A i B zilustrowane na schemacie.

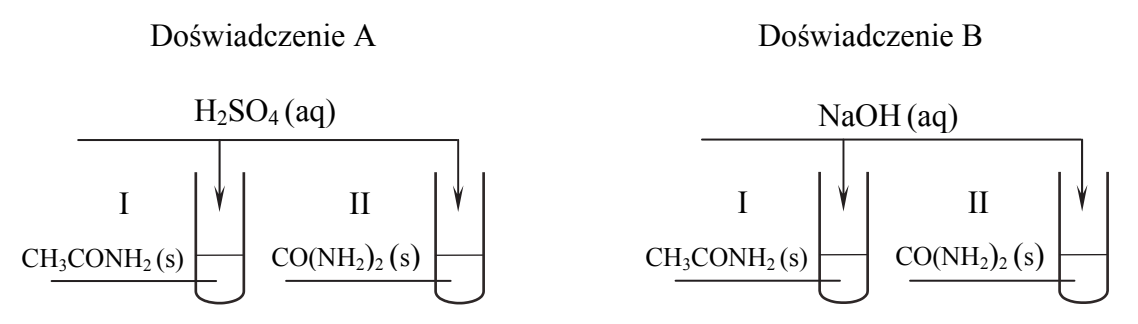

Po zmieszaniu reagentów zawartość każdej probówki ogrzano. Stwierdzono, że we wszystkich probówkach przebiegły reakcje chemiczne.

### **Zadanie 39.1. (0–2)**

**Napisz w formie jonowej skróconej równanie reakcji zachodzącej podczas ogrzewania acetamidu** 

- **w wodnym roztworze kwasu siarkowego(VI) (doświadczenie A, probówka I)**
- **w wodnym roztworze wodorotlenku sodu (doświadczenie B, probówka I).**

Doświadczenie A, probówka I:

Doświadczenie B, probówka I:

......................................................................................................................................................

### **Zadanie 39.2. (0–1)**

**Oceń, które z przeprowadzonych doświadczeń (A czy B) można wykorzystać w celu odróżnienia acetamidu od mocznika, i uzasadnij swoje stanowisko. W uzasadnieniu odwołaj się do zmian możliwych do zaobserwowania w probówkach I i II (w wybranym doświadczeniu) i pozwalających na odróżnienie acetamidu od mocznika.** 

W celu odróżnienia acetamidu od mocznika należy przeprowadzić doświadczenie ................... Uzasadnienie:

Probówka I:

......................................................................................................................................................

......................................................................................................................................................

### Probówka II:

......................................................................................................................................................

......................................................................................................................................................

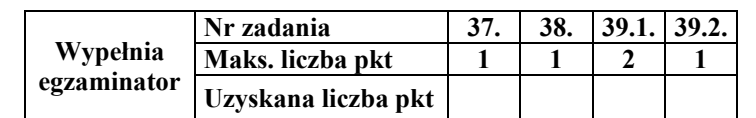

### **Zadanie 40. (0–1)**

**Oceń, czy podane poniżej informacje są prawdziwe. Zaznacz P, jeśli informacja jest prawdziwa, albo F – jeśli jest fałszywa.** 

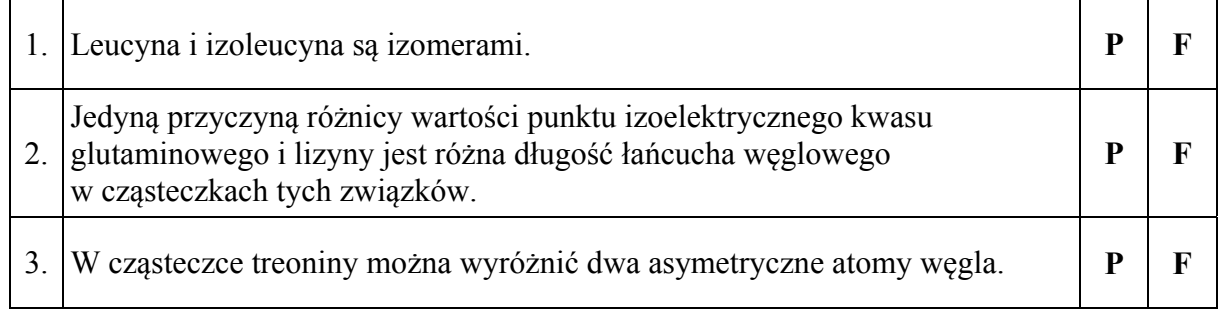

# **Zadanie 41. (0–1)**

Jednym z naturalnie występujących tripeptydów jest związek o poniższym wzorze.

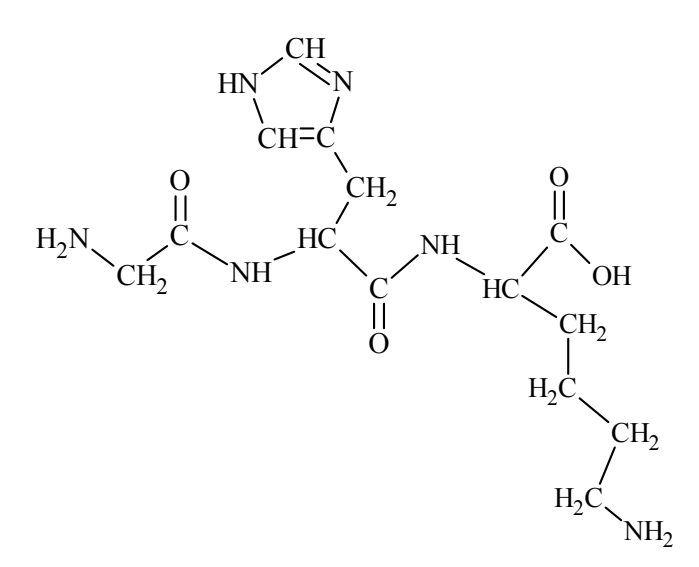

**Napisz wzór sekwencji przedstawionego tripeptydu, posługując się trzyliterowymi kodami aminokwasów. Pamiętaj, że w tej notacji z lewej strony umieszcza się kod aminokwasu, którego reszta zawiera wolną grupę aminową połączoną z atomem węgla α.** 

.......................................................................................................................................................

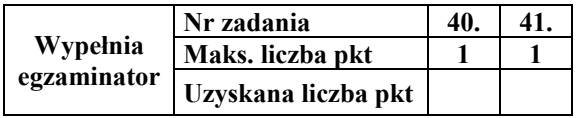